# **Broek DANA**

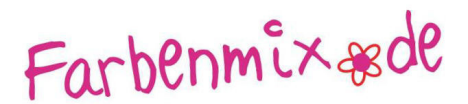

Deze broek kan met een split of met oprijgies gemaakt worden, zodat de mooie laarzen of stoere basketbalschoenen eronder zichtbaar zijn. De broek loopt iets wijd uit en kan met of zonder zak aan de zijkant gemaakt worden.

DANA ziet er afhankelijk van de soort stof en versieringen steeds weer anders uit. Het is een makkelijk te maken model, geschikt voor beginners.

Normale en slanke kinderen kunnen deze broek met elastiek in de taille dragen. Voor stevigere kinderen moet een rits in de broek gezet worden.

Een uitvoerige Nederlandse stap-voor-stap beschrijving en veel voorbeelden zijn te vinden op onze homepage bij www.farbenmix.de - Anleitungen.

Neem voor het begin de maat op, let vooral op de wijdte en lengte!

### Benodigdheden

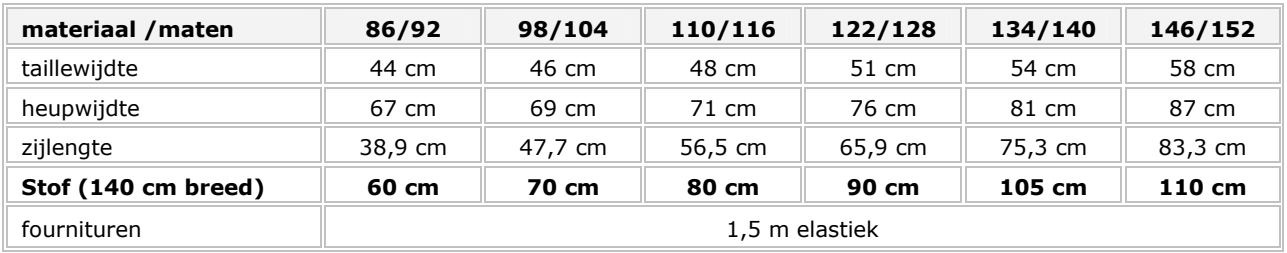

### Knippen

Knip de patroondelen volgens de kniplijst en het knipvoorbeeld met naadtoeslag uit de stof. Let op de draadrichting. Neem de tekens ( de kleine streepjes aan de rand van de patroondelen) over op de stof.

#### **Knipliist**

#### Broek met zijsplit

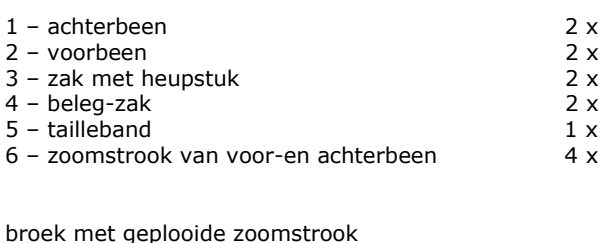

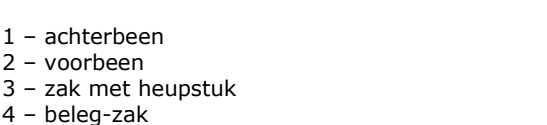

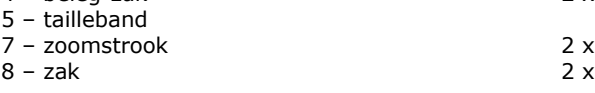

#### werkwijze

1. knip alle patroondelen uit de stof.

 $2.$ Speld het zakbeleg goede kanten op elkaar op de zakingangen en stik ze vast. Bij dunne stoffen is het raadzaam de hoek eerst te verstevigen met vlieseline. Knip schuin tot aan het stiksel in de hoek in. Keer het beleg naar binnen en stik de zakingang aan de goede kant door.

 $2x$  $2x$  $2x$  $2v$ 

- Stik het heupstuk met onderzak goede kanten op elkaar bij de ronding vast. Stik aan de boven- en zijkanten de 3. zak met een paar steken op de naadtoeslag vast zodat er niets meer kan verschuiven.
- 4. Stik de zijnaden. Vouw de naden naar achteren en stik ze aan de goede kant van de stof smal langs de kant door.

## Seite 1 von 2

©2006 \* Farbenmix.de \* Sabine Pollehn

Dit patroon mag niet gekopieerd of op andere wijze gereproduceerd worden. Het genaajde model mag verkocht worden. Het is echter niet toegestaan de modellen zonder toestemming in grotere hoeveelheden te produceren.

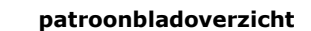

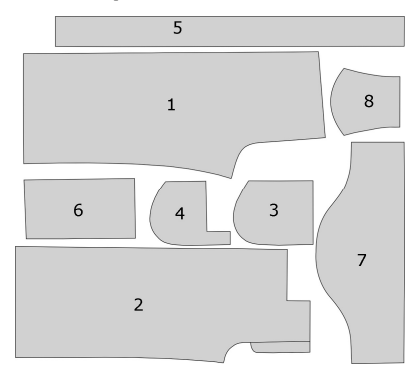

# **Broek DANA**

Farbenmixæde

5. Zet indien gewenst een zak op de zijkant van de broek. Stik daarvoor eerst de zakdelen g.k.o.e. Laat aan de bovenkant een stukje open om te keren. Knip de hoeken schuin af en knip de naad bij ronding wat korter. Keer de zak, stik hem smal door en sluit daarbij de keeropening. Stik de bovenkant nog een keer door op een afstand van 2 cm vanaf de bovenkant. Speld de zak aan de zijkant van de broek en stik hem op een afstand van 0,5 cm vanaf de rand door.

## **Broek met zijsplitten:**

Zoom de zijkanten van het split en de onderkant van de aanzetstukken.

Zet deze onderkanten zo aan de broek, dat de randen van het split tegen elkaar aan liggen. Vouw de naden naar boven en stik ze aan de goede kant smal door.

#### **Broek met plooitjes:**

Zoom de onderkant van de aanzetstukken en geef de zijlijn aan met bv krijt of verdwijnstift.

Vouw kleine plooitjes die aan de goede kant van de stof naar beneden wijzen in de stof. Speld ze vast en stik ze door over de zijlijn.

Stik een band op de verkeerde kant van de stof en begin bovenaan. Stik het band op de stiklijn over de plooitjes heen. Stik op 2 mm langs de randen van het band.

Vouw het band langs de onderkant naar de voorkant en leg het over de stiklijnen heen. Stik het aan twee kanten vast op ca 1 mm vanaf de rand.

- 6. In elkaar zetten van de beide broeken:
	- Sluit de binnenbeennaden.
	- Schuif het ene been goede kanten op elkaar in het andere been en stik de kruisnaad.
	- Vouw de "nep"ritssluiting naar binnen en speld hem vast.
	- Stik het split en de kruisnaad in één keer door. Stik aan het einde van het split een trensje.
- 7. Zet de tailleband aan en rijg er elastiek door.

Veel plezier en succes !

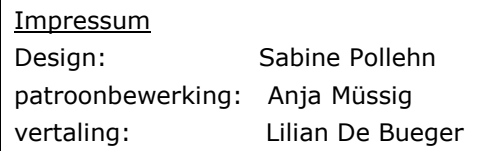

Seite 2 von 2

©2006 \* Farbenmix.de \* Sabine Pollehn